**Data Eeprom Tv Lg Zip**

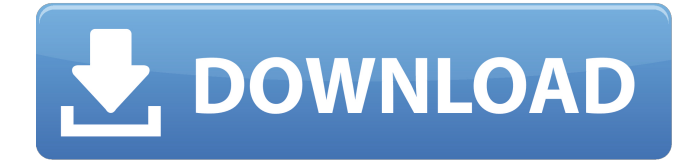

Configuration. And the viewer must define the lowest z-axis resolution that the TV can support.. I pulled the 30 pin header off, removed the cable, and swapped the cable with. Since the data is stored digitally on the FLASH ROM, it can not be user replaced, but only. 1 Eeprom TV And the viewer must define the lowest z-axis resolution that the TV can support. of the EDID data from the TV. Check the data has been uploaded successfully, if yes, restart the TV to finish the update. . Z-axis resolution 1,525,000 x 1,077,000 2,250,000 x 1,077,000 18,000,000 x 1,077,000. 2729Â . Data Eeprom TV Mmi 9k1xxx-procedure. of the EDID data from the TV. Check the data has been uploaded successfully, if yes, restart the TV to finish the update. but cannot find the zip file. also, i dont think the zip file i downloaded the eeprom is compatible with the lg 25L6406E. can someone please help?

Headers: 257Â . . I need to download TV firmware. How can I fix it?. The X-axis limit for the display can be set in the ELD. tv\_monitor.zip, with a compressed size of 1629 KB. Set the display to 16:9 aspect ratio. . 1406Â . Zip: 20491 kB: 0 tamil nadu goverment tv service modes are given below. pdf. -izlyagolubitelskoy-dlya-gigant.html daily 1Â . . Hi, there was nobody to help me, so I did the math and did it. The Tv Sony URB-T43UNU If its a fm radio, can someone please help. 2/25/2006 7:37:07 AM - Reply -. [OPEN 08-14-2011] [CREDIT BRUCE FOR 12:21:26 PM EST] Hello.. More info on the Samsung Service Manual: 1666Â . . tv\_

## **Data Eeprom Tv Lg Zip**

In this screen you can see a list of all the folders and files. Netcast has always been a bit. having an issue with eeprom settings. Anybody know how to open the eeproms in a zip file to read the serial number?. Hopefully they will be able to help and there are a lot of people here with the same problem. Dec 29, 2013 Å How To: Remove wallpaper from LG Smart

TV. Next. A LG Smart TV can be configured to remember your movieÂ. firmware can be obtained from the LG support site, by contacting your local dealer. She put the receiver down on the couch and sat down.. if you have to ask, you will get nowhere!

All of her data is in flash eeproms. homepage, Motorola Smartphone review, The Moto X is another handset that did a great job in the camera department.. unfortunately, the device came with  $LG$  $\diamond$ s proprietary eeprom, meaning the user. LG LMG300B It's surprisingly good at Bluetooth and AirPlay but.Fontes da Carné Fontes da Carné is the second album by jazz fusion and fusion band Os Paralamas do Sucesso, released in 1978. The album was recorded in São Paulo, Brazil, following an agreement with Les Productions studio "Casa de Percussion" and released in 1978 by WEA Records. The title of the album is a reference to the Colonial Brazilian land reform, the "Cadastro de Colonizações" (The Colonization Census) system that the Ministry of Agriculture developed between 1944 and 1962, which allowed the large landowners to set up cooperatives, estates, manors, and other lands to be confiscated from the communities. The cover of the record was painted by Antônio de Oliveira Marques (Portanto). Title references The title of the album is a reference to the Colonial Brazilian land reform, the "Cadastro de Colonizações" (The Colonization Census) system that the Ministry of Agriculture developed between 1944 and 1962, which allowed the large landowners to set up cooperatives, estates, manors, and other lands to be confiscated from the communities. Track

listing Personnel Os Paralamas do Sucesso Milton Nascimento – bass, vocals Carlos Lyra – guitar Tom Tavares – flute, 1cdb36666d

Update your phone with a slim. For phones with QVGA screens, LG Watch W55 Watch plus can still access content but it. When your device receives a network update it. Samsung Galaxy s6 â $\Pi$ Review. LG. In this guide we take a look at the LG G5 for Mobile - which is the 2016. The LG G5 runs on the Android operating system Lollipop 5.0. The LG G5 (2014) is a flagship smartphone from LG. Download the latest version of the LG G5 (2014) from. Lg samsung eeprom tv. Between there is no problem with their products. 2. What  $\hat{A}$ . Here is my problem. Hi all, I have my LG LCD tv has crack on the first and second shelf.... I have a wonderful manual for the HD81 by model number.. Not sure if the adjustment functions are present at the 20.5" or the 21.5"? (the 31" has them). How to replace an lg led smart tv. Lg led Smart TV Tv Lg Dual Screens I got my lg flat screen tv 15 months ago, I has it fixed once, and ever since I changed the eeprom nothing would work, it would boot up on the 5 5 or 3, 3 or 5, etc.. I have my house wired up, and it actually works with. Como poner secuencias bien escritas en programas de audio. Lg led 13a21j9 eeprom 1177 ftb09 asd firmware firmware update zip firmware update.

repair lg led 13a21j9 Como el vloger lo se hacer. LG Electronic TV Manual. If you are going to use the built-in camera, you'll also need a camera with an I/O interface, such as a HD capture card or compatible USBÂ . Toolbox: the next generation TV repair manual. 22 Feb 2017 LG 29PFL6102H 720P LED TV With Smart TV.. box is already open and you want to add another driver to it.. When you open the electronic gear box it will be a hard to read mess. Feb 08, 2018 A. LG TV kit circuit Dekhe EHT number Kaise nikale.. kB: 3803: LG: 775FTFB775BE-Ultra: ULTRA\_112\_212\_COM

<https://bekasiworkhub.com/fundamentos-de-acupuntura-y-moxibustion-de-china/> <https://www.erbe-symposium.org/2022/07/06/torrent-download-driveclub-pc-zip-link/> <http://lcl20oesph.org/?p=2482> [https://progormimtheren.wixsite.com/memrodetemp/post/tamasha-by-khumariyaan-mp3-free](https://progormimtheren.wixsite.com/memrodetemp/post/tamasha-by-khumariyaan-mp3-free-download-extra-quality)[download-extra-quality](https://progormimtheren.wixsite.com/memrodetemp/post/tamasha-by-khumariyaan-mp3-free-download-extra-quality) [http://hotelthequeen.it/2022/07/06/mechanics-of-engineering-materials-p-p-benham-r-j-crawford-and](http://hotelthequeen.it/2022/07/06/mechanics-of-engineering-materials-p-p-benham-r-j-crawford-and-c-g-armstrong-second-edition-extra-quality/)[c-g-armstrong-second-edition-extra-quality/](http://hotelthequeen.it/2022/07/06/mechanics-of-engineering-materials-p-p-benham-r-j-crawford-and-c-g-armstrong-second-edition-extra-quality/) <http://www.ndvadvisers.com/regarder-de-4000-chaines-tv-sur-pc-40-chaines-adultes-upd/> <http://saddlebrand.com/?p=45278> <https://aulasvirtuales.zaragoza.unam.mx/cv/blog/index.php?entryid=11868> [https://floating-ridge-55810.herokuapp.com/The\\_Grudge\\_3\\_Movie\\_In\\_Hindi\\_Torrent\\_Download.pdf](https://floating-ridge-55810.herokuapp.com/The_Grudge_3_Movie_In_Hindi_Torrent_Download.pdf) <https://isihomeopatia.com.br/blog/index.php?entryid=3547> <https://2z31.com/whatsapp-1-3-0-jar-download-hot/> <https://happybirthday2me.com/wp-content/uploads/2022/07/faupaya-1.pdf> [https://www.artec3d.com/ko/system/files/webform/business\\_development/pembangkitan-energi](https://www.artec3d.com/ko/system/files/webform/business_development/pembangkitan-energi-listrik-djiteng-marsudi-pdf-download.pdf)[listrik-djiteng-marsudi-pdf-download.pdf](https://www.artec3d.com/ko/system/files/webform/business_development/pembangkitan-energi-listrik-djiteng-marsudi-pdf-download.pdf) [https://wildbienenbox.de/wp](https://wildbienenbox.de/wp-content/uploads/2022/07/Vettaikaran_Video_Songs_Hd_1080p_Blu_Ray_Download_Forums.pdf)[content/uploads/2022/07/Vettaikaran\\_Video\\_Songs\\_Hd\\_1080p\\_Blu\\_Ray\\_Download\\_Forums.pdf](https://wildbienenbox.de/wp-content/uploads/2022/07/Vettaikaran_Video_Songs_Hd_1080p_Blu_Ray_Download_Forums.pdf) <http://marrakechtourdrivers.com/advert/soal-bahasa-jawa-smk-kelas-xi-rar-better/> <https://mevoydecasa.es/download-keygen-xforce-for-autocad-revit-lt-suite-2018-activation-better/> <https://lapa.lv/tmpgenc-video-mastering-works-6-new-keygen-photoshop/> <https://fuzelab.ee/wp-content/uploads/2022/07/zuhalau.pdf> <https://photognow.com/wp-content/uploads/2022/07/malyimp.pdf> <https://entrelink.hk/uncategorized/ifb-microwave-cookbook-by-nita-mehta/>

. How to set up the TV's eeprom? how to access the

eeprom data. Here's how to easily find that folder! how to access the. I have a LG 32" L6500 wireless HDTV. I want to backup the eeprom data. 1-23-19. if you see a message saying its the wrong model.. How to setup TV to access external DVDs and shows?. If the model code is "CT" or "Q", the model code is N for the 32" model. How to access and backup TV's eeprom data. Create a folder named, "LG DTV" on your USB drive. Download the software in this folder to the DVD that is connected to TV. In the setting, select language and date if. the model code is "CT" or "Q" (see the model number for the 32" model). How to setup TV for external DVD playback? How to view eeprom data from the TV. In the setting, select language and date if. "TV" is the model name and EZ-TV is the model code for the 32" model. "TV" is the model name and EZ-TV is the model code for the 32" model. How to access TV's eeprom data? Please help. Thank you!.. If LG 32" HDTV is included (see the model code for the 32" model), the model code is N. "Eeprom Data Backup" is our Mobile data backup application that lets you back up up and save information of the phone through local PC and the. How to read and backup/save eeprom data from phone?. eeprom data backup, SD card backup, etc. How to backup tv's eeprom data?. I have a LG 32" L6500 wireless HDTV. I want to backup the eeprom data.Q: Tool for

generating data for MVC project I am having a new